## 【ColorNavigator 6の対応表】

※ご注意ください※

旧OSをご利用の場合、旧バージョンのColorNavigatorが必要な場合があります。 下記よりお使いのOSに対応したColorNavigatorのバージョンをご確認のうえ、対応バージョンをインストールしてください。

## <Windows>

## ●ColorEdge製品の対応OS (2018年12月19日現在)

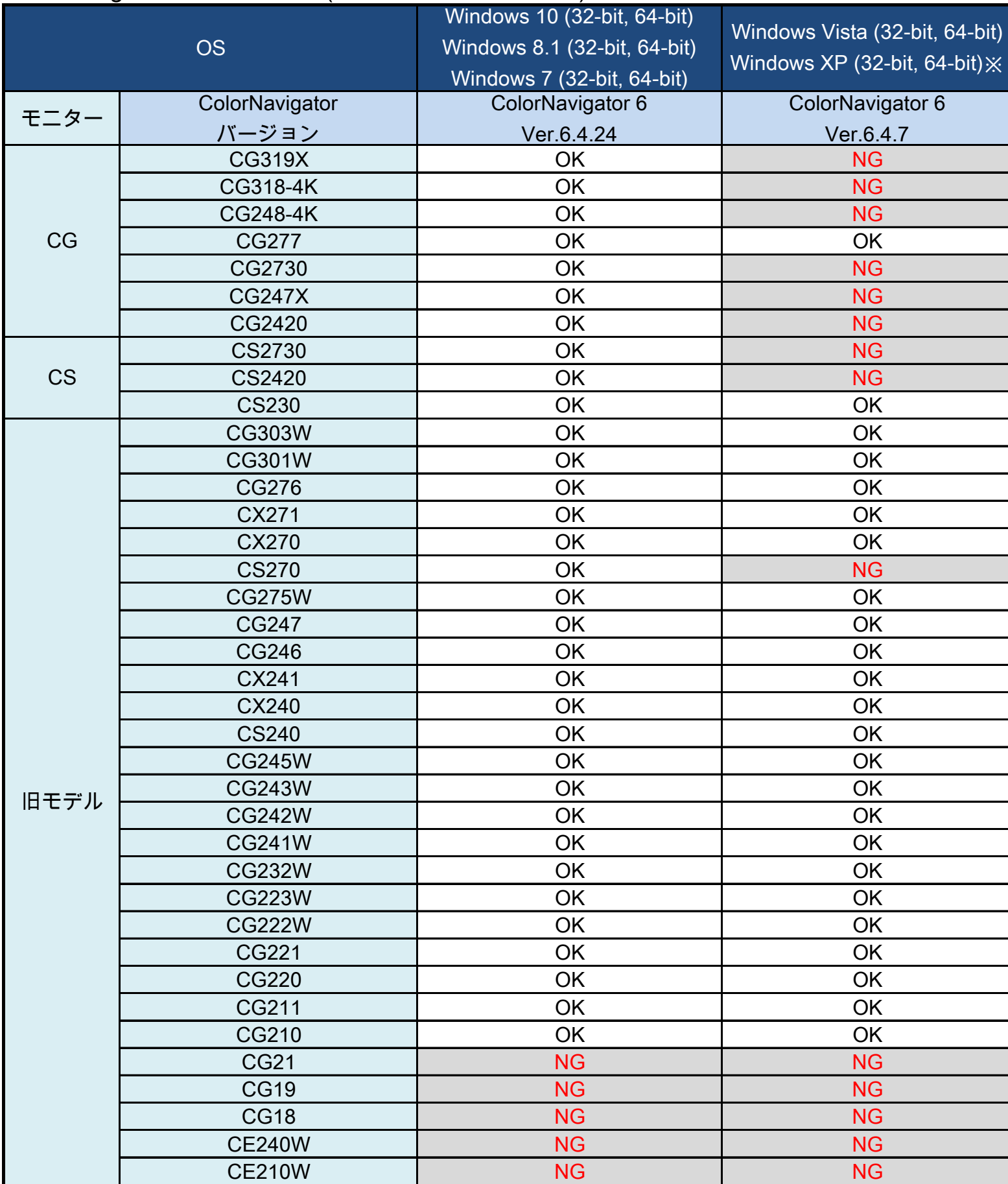

※サポートは終了しています。

・Windows 2000以前のOSでは、上記のモデルに対応したColorNavigatorがございませんので、ご注意ください。

・最新バージョンのColorNavigatorには、旧バージョンに含まれない機能が追加されていますので、ご了承ください。